# Computer News

# Scheduled Events

*March - April 2014*

**Investor SIG Meeting** March 10, 2014 5;30 PM  $-$  7:30 PM April 14, 2014 5:30 PM - 7:30 PM 23 Skipping Rock Way, Napa

#### Mac SIG Meeting March 13, 2014 6:30 P.M. - 8:30 PM

April 10, 2014 6:30 P.M. - 8:30 PM Napa Senior Center / 1500 Jefferson St., Napa

**General Meeting harch 19, 2014 7:00 PM - 9:00 PM** 

April 16, 2013 7:00 PM - 9:00 PM Napa Senior Center / 1500 Jefferson St., Napa

# From the President by Ron Dack

At the February NVPCUG Board of Directors meeting our long time Treasurer Roy Wagner submitted his resignation due to family health issues. Roy will still be serving on the board and will continue as Treasurer until a replacement is found. Roy has been an extremely valuable officer for NVPCUG over the last decade or so.

Whom ever volunteers to take Roy's place will serve on the BoD, attend board meetings, create financial reports, write checks, transfer monies, record dues paid, and establish a budget. This is not as

complicated as it sounds. There are only about 8 to 10 checks written each year and some have already been done for this year.

If the board approves the new Treasurer will be provided with a copy of **Quick Books** 2014 either Mac or PC. All our current and past financial records are on **Quick Books** so there should be no problems transferring data. As a member of the board the Treasurer is dues free. If you are interested and willing to take on this responsibility contact me at [President@nvpcug.org.](mailto:President@nvpcug.org)

Our group is in a slight non-volunteer mode. I believe we are still a valuable source of information for computer users. I do ask if you have a few spare minutes in a month we could use some help. For instance it would be nice to have a greeter at our meetings. All you would have to do is say hello and make a person feel welcome. Someone to review presentations and write a short article about the event (see article on page 2).

(President continued page 2)

*March meeting* Wednesday March 19, 2014 NVPCUG will host:

## Lawrence Koga, Computer Security Expert

Lawrence has an extensive background in computer security and is willing to come to our meeting and share some of it with us.

With the attacks on computers becoming more frequent it would be wise not to miss this presentation.

Lawrence will be pointing out ways for you to protect your computer from all sorts of nasties that are roaming the Internet. If you already are infected Lawrence can probably help you get back to normal.

Lawrence is one of "our"new presenters. With fresh, knowledgeable, and valuable information. Don't miss it.

# NAPA VALLEY PERSONAL COMPUTER USERS GROUP FEBRUARY 25, 2014

(President continued)

Help our membership by brining a friend or acquaintance who uses a computer.

Any little thing that benefits the group would be appreciated.

If you come across a real deal on some computer hardware or software that you think members could use let a board member know so we can pickup some door prizes.

We need your opinions, ideas, and thoughts to improve the meetings for you. Don't be standoffish if you have something you think would improve the group tell us. Not every thing will be implemented but at the very least it will be considered.

Take care and I hope to see you at the next meeting, Ron

### Smart Phones Presentation Review by Ron Dack

At the February meeting of the NVPCUG our presenter was:

#### Will Dipman Operations Manager, Computer Engineering Group 1562 Silverado Trail, Napa

257-9701

Will@ce-[group.com](mailto:Will@ce-group.com)

www.ce-[group.com](http://www.ce-group.com)

Will started with a **Power Point** presentation comparing the different types of phones both pros and cons.

Will discussed smart phones and did a comparison of iPhone, Android, and Windows phone. He pointed out the good and bad

of each. The iPhone has an initial higher cost than the common

Android and Windows phones but, the iPhone is cheaper to repair. However the memory in an iPhone is not upgradeable where it is in both the Android and Windows phones.

Concerning the apps (mini programs like calendar, e-mail, web browser) are not interchangeable on the different phones.

Will also talked about battery life and charging methods.

To extend the battery time turning off certain systems like wifi, internet connection, and other syncing programs that you are not currently using.

Charge the phone only enough to reach full charge and then disconnect the charger. Drain the battery completely periodically to maintain a full charge.

Will covered many other aspects of smart phones their operation and purchase.

By the way **CE-Group** can repair dropped or damaged smart phones.

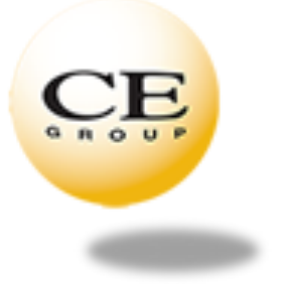

Will then proceeded to answer every question asked by the attendees and believe me there were plenty. It seemed like everyone had some sort of issue with their phone or an app running on it.

I found the presentation as well as the Q&A to be very interesting and beneficial.

After the presentation everyone expressed that they would like it if we could get Will to return and make another. Everyone enjoyed the presentation and felt it provided attendees some really useful information. I concur and we will make every effort to invite Will back to discuss another or the same topic in the near future. Thanks Will.

#### NVPCUG e-mail lists

We have several e-mail lists which are used to send meeting reminders, distribute the newsletter, and share computer information and problems.

Everyone can join our Users to users list which is for sharing information and problems. I have noted that most issues have been resolved by using this list.

News list is used for sending out meeting reminders and other important group information. Not everyone can join this list. I or another moderator must send you an invitation. Only moderators can post to this list.

Members list is used to distribute the current **Computer News** as well as forwarding special offers that group members are able to benefit from. Nobody can join this list without an invitation and only moderators can post messages to this list.

We also have a **Directors** list and an **Officers** list both used for administering the group.

If you want to subscribe to Users to Users simply go to the list and subscribe or unsubscribe. The Members and News lists just send me an e-mail at:

[webmaster@nvpcug.org.](mailto:webmaster@nvpcug.org)